## Example of Project Information Systems MS Project

From PMGT501

By

Troy Stempfley

Embry-Riddle Aeronautical University Worldwide

PMGT 690

July 1, 2017

During the course we used MS Project software to develop schedules, evaluate critical paths, establish precedence, and create WBSs. Below are some examples of items created:

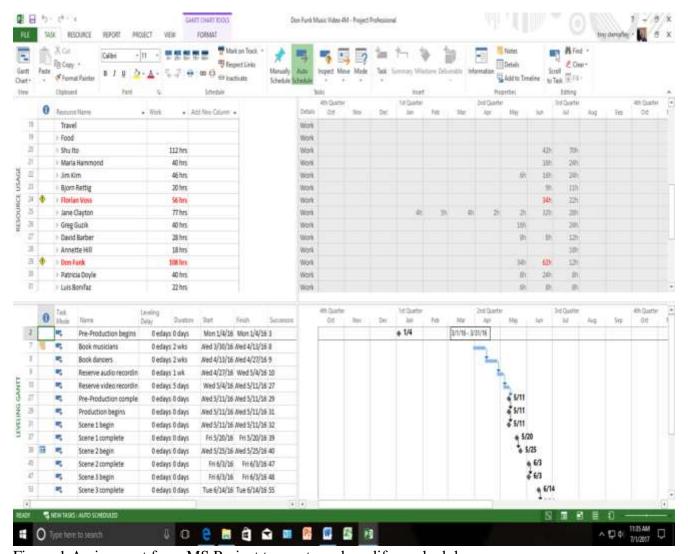

Figure 1 Assignment from MS Project to create and modify a schedule.

The assignment from MS Project above was to create and modify a schedule for a "Don Funk Video" production. In red are the times which represent resource overuse. These must be reconciled with the schedule. This could be done manually or automatically. Typically if done automatically the computer would adjust the overall timeline or redistribute the resource to meet the preset limitation of the project constraints.

## Conclusion

During the course we had several projects which encompassed large amounts of data.

Unfortunately with the limitation of Canvas and only being able to use pdf files inclusion of examples of these products would be difficult to read and impractical.